## **My First Webpage**

## **Created by Professor Kirlin**

This is my first webpage. It has a paragraph here. Here is some **bold** text, and some *italicized* text.

This is the second paragraph, and it separated from the first paragraph by a blank line. This sentence starts a new line as well, but it's not separated from the previous paragraph by a blank line.

This is a link to the second webpage. This is a link to Rhodes College.

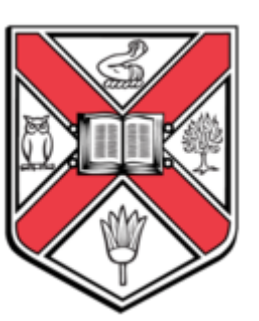

Here is an image I found:

My shopping list includes:

- Milk
- Eggs
- Bread
- Bananas

Today I need to visit these stores:

- 1. Kroger
- 2. Aldi
- 3. Target
- 4. Costco

Here are the best prices I could find:

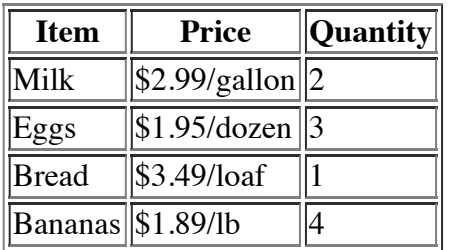

Here is a form I created:

First name:

Password:

Check all that apply:  $\Box$  like apples.

- 10/6/2016 Sample Webpage To Create
	- $\Box$  I like peaches.
	- □I like strawberries.

Pick the single course you like the most:

- **OD**atabases
- Graphics/Virtual Environments
- **Bioinformatics**
- **Compilers**
- Parallelism
- Programming Languages

Describe any courses you'd like to see in the future:

Select your year in school: First-year  $\Diamond$ 

Select all subjects you have taken (you may choose more than one):

Math Computer Science Biology Chemistry

Submit form